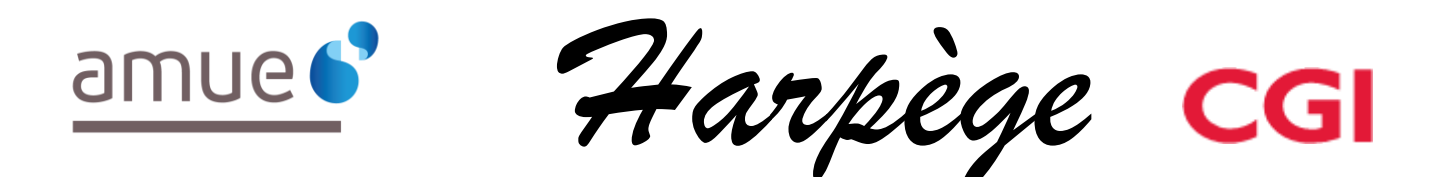

# **Guide Utilisateur - Evolutions de l'applicatif pour la version 7.7.0**

#### *Tableau de diffusion du document*

Document : Guide utilisateur

Version : 7.7.0

Destinataires : Utilisateurs Harpège

Nombre de pages total : 11

## **Tableau des versions du Document**

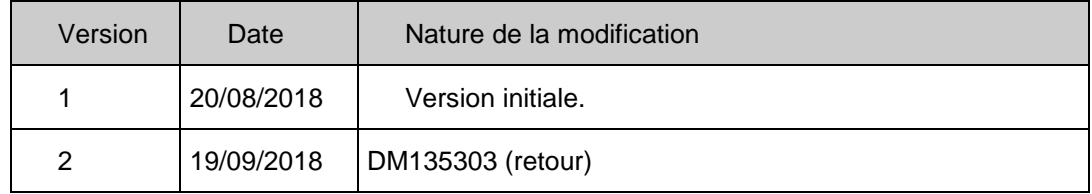

## **Table des matières**

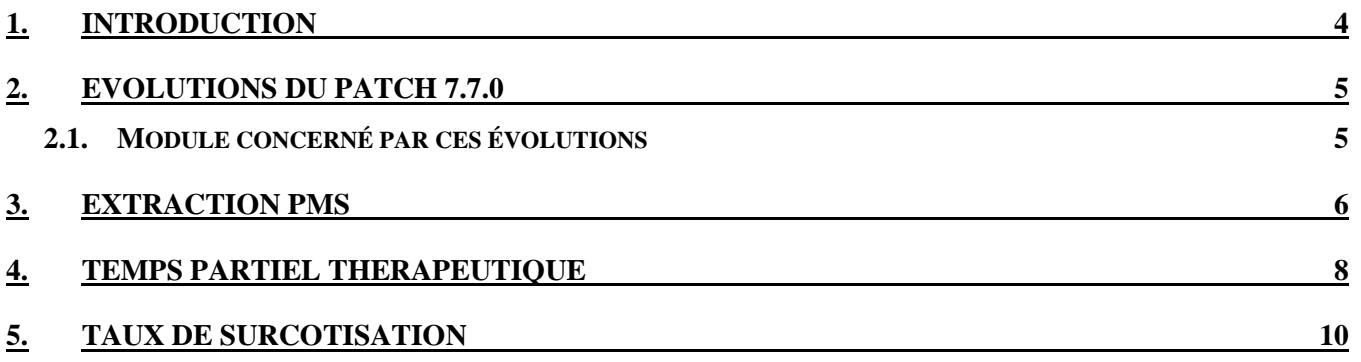

## <span id="page-3-0"></span>**1. INTRODUCTION**

Ce document est un guide utilisateur différentiel, c'est-à-dire qu'il reprend uniquement les domaines fonctionnels qui ont évolué dans un seul document.

Il a pour objectif d'expliquer à partir des écrans, les évolutions (nouveaux champs, règles de gestion, ...) qui ont été mises en place dans le cadre de cette version.

# <span id="page-4-0"></span>**2. EVOLUTIONS DU PATCH 7.7.0**

#### <span id="page-4-1"></span>**2.1. MODULE CONCERNE PAR CES EVOLUTIONS**

Il s'agit de modifications HARPEGE mises en place dans le cadre de :

- DM131356 : Extraction PMS : ajout du poste de réservation de crédit dans le fichier 3 de la paye.
- DM132024 : Extraction PMS : ajout de l'envoi d'une modalité de service issue de la transcodification des quotités de recrutement des contractuels.
- DM132631 : application de l'ordonnance 2017-53 du 19 Janvier 2017 lors de la saisie d'un temps partiel thérapeutique.
- DM133655 : mise à jour des taux de surcotisation.

## <span id="page-5-0"></span>**3. EXTRACTION PMS**

- $\geq$  L'outil PMS a évolué afin de prendre en compte les temps incomplets : la quotité de recrutement des contractuels est transmise dans la donnée « Modalité » des fichiers 1 des mouvements constatés C et 2 des mouvements prévisionnels P, comme suit :
	- Pour les types de contrat CA, CZ, CO, CN ou PE : Si le contractuel n'a pas de Temps partiel ni Temps partiel thérapeutique ni de Cessation progressive d'activité, il faut envoyer « MS100 » sans tenir compte de la valeur de la quotité de recrutement.
	- Pour les types de contrat AX, CM, MA, MC, MM, OM et PM : Si le contractuel n'a pas de Temps partiel ni Temps partiel thérapeutique ni de Cessation progressive d'activité, il faut envoyer « TIATR » sans tenir compte de la valeur de la quotité de recrutement, et il faut envoyer les dates de début et de fin de l'avenant en cours à la date d'observation respectivement dans les champs date de début et date de fin de la modalité.
	- Sinon pour les autres types de contrat, les différentes quotités de recrutement possibles à envoyer sont les suivantes :

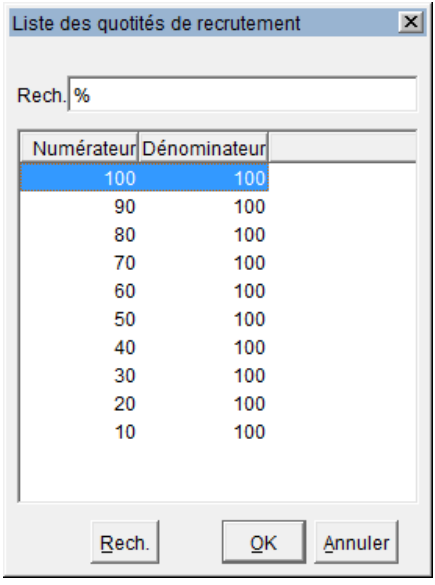

Et il faut envoyer les dates de début et de fin de l'avenant en cours à la date d'observation respectivement dans les champs date de début et date de fin de la modalité

Comme les autres modalités Temps partiel, Temps partiel thérapeutique, Cessation progressive d'activité et MS100 à envoyer, la quotité de recrutement doit être transcodée pour Siham PMS :

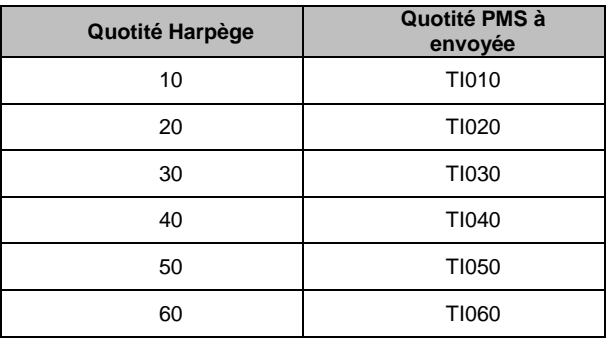

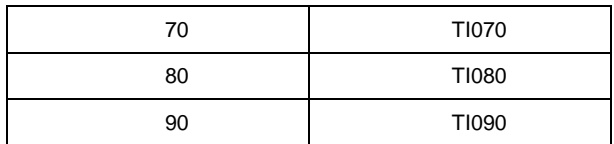

 La nouvelle donnée d'imputation financière poste réservation de crédit est ajoutée dans le fichier 3 PMS de la paye en dernière colonne.

## <span id="page-7-0"></span>**4. TEMPS PARTIEL THERAPEUTIQUE**

Suite à l'ordonnance 2017-53 du 19 janvier 2017, les conditions de saisie d'un temps partiel thérapeutique sont modifiées : il n'est plus obligatoire que le temps partiel thérapeutique d'un agent fonctionnaire débute nécessairement le lendemain de son support, il doit juste débuter ultérieurement.

Le nouveau contrôle vérifie la présence d'un support antérieur au TPTH en cours de saisie, le plus récent parmi :

- un autre Temps partiel thérapeutique
- un Congé Longue Durée
- un Congé Longue Maladie
- un Congé Ordinaire de Maladie
- un Congé pour Accident de service

Sinon affichage du nouveau message d'erreur bloquant n°12384 :

« La présence d'un C.L.D., C.L.M., C.O.M., Congé accident de service ou TP thérapeutique antérieur au début du TPTH (<date debut TPTH>) est obligatoire ».

Les contrôles sur la durée du TPTH ou d'une suite de TPTH sont toujours effectués :

- $\circ$  La durée d'une période de temps partiel thérapeutique ne doit pas dépasser la durée maximale autorisée paramétrée selon le support du TPTH :
	- $\Rightarrow$  affichage des messages n°12785 : « La durée d'une période de temps partiel thérapeutique associée à un C.L.D, un C.L.M ou un C.O.M ne doit pas dépasser 3 mois ».

Ou n°12786 : « La durée d'une période de temps partiel thérapeutique associée à un accident de service ne doit pas dépasser 6 mois. ».

- $\circ$  La durée maximale d'une suite continue de TPTH doit être de 12 mois :
	- $\Rightarrow$  ce contrôle est adapté pour s'appliquer sur une suite de TPTH qui n'est pas forcément continue.

Un nouveau message d'erreur n°12387 est créé sans la notion de « continue » :

« La durée d'une suite de temps partiel thérapeutiques ne peut dépasser \$ mois. ».

L'ancien message n°17067 s'affiche toujours en cas de TPTH débutant avant le 21/01/2017 : « La durée d'une suite continue de temps partiel thérapeutiques ne peut dépasser \$ mois. ».

o Si la durée d'une période de temps partiel thérapeutique est strictement inférieure à la durée maximale autorisée :

 $\Rightarrow$  affichage du message d'alerte non bloquant n° 17068 : « Une période de temps partiel thérapeutique est en principe accordée pour \$ mois. » (\$ = 3 / 6 mois selon le cas : support CLM, CLD ou COM / support Congé pour Accident de service).

 $\circ$  Un nouveau message n° 12386 est affiché dans le cas particulier suivant : Si COM ou CLD ou CLM s'intercale entre un congé accident de service et le TPTH dont il est le support, un nouveau contrôle est effectué :

Si le support déterminé pour le TPTH est un COM/CLD/CLM :

S'il existe un congé pour accident de service antérieur au support du TPTH

 $\Rightarrow$  affichage d'un nouveau message d'alerte : « La durée d'une période de temps partiel thérapeutique ne peut dépasser 3 mois que s'il est associé à un accident de service. ».

Sinon Si pas d'ACS antérieur ou (Si ACS antérieur et durée TPTH > 6 mois ou < 3 mois) :

- $\Rightarrow$  affichage des messages existants n°12785 ou n°17068 selon le cas.
- o Si le TPTH satisfait les contrôles ci-dessus mais ne débute pas précisément le lendemain d'un C.L.D., C.L.M., C.O.M., Congé accident de service ou TP thérapeutique, le message existant n°12784 s'affiche mais il n'est plus bloquant :

« HAR-12784 : Un TPTH doit débuter au lendemain d'un C.L.D., C.L.M., C.O.M., Congé accident de service ou d'une période antérieure de TP thérapeutique. »

## <span id="page-9-0"></span>**5. TAUX DE SURCOTISATION**

La table de nomenclature des taux de surcotisation a été mise à jour comme suit : les valeurs en bleu ont été mises à jour (lignes existantes), les lignes en vert ont été ajoutées.

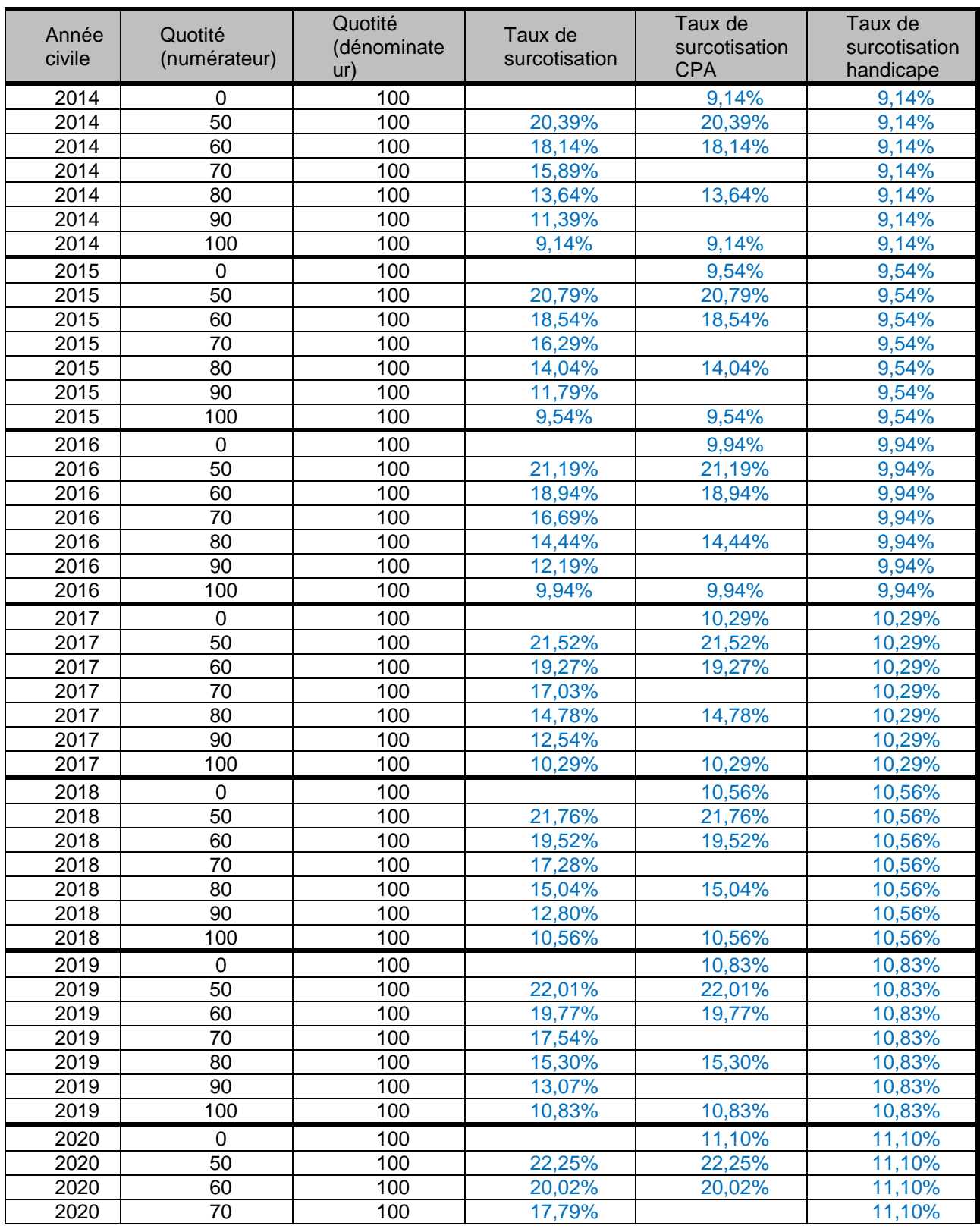

*AGENCE DE MUTUALISATION DES UNIVERSITÉS ET DES ÉTABLISSEMENTS GUIDE UTILISATEUR– APPLICATIF HARPEGE DIFFÉRENTIEL DE LA VERSION 7.7.0*

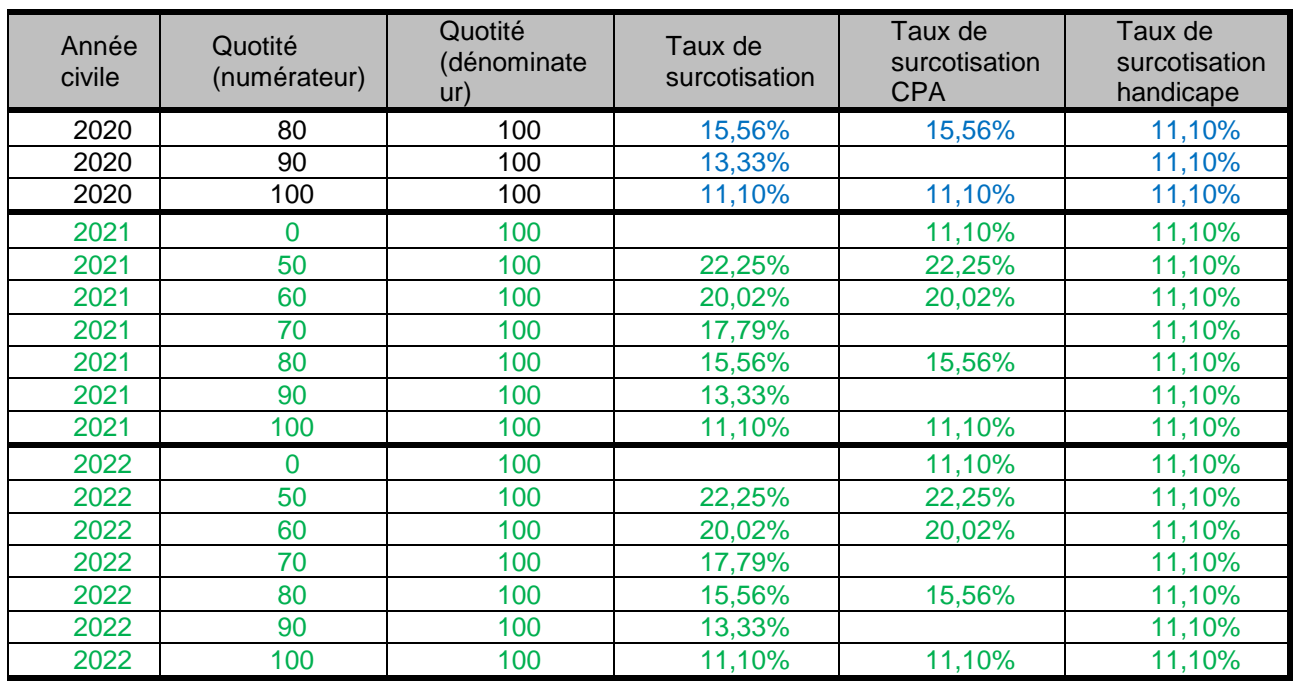